Hi everyone! CTM Christina here with a tutorial about how to create an artsy page using Created by Jill's Fusion Kits!

Creating a more artist layout is super easy, especially when using Created by Jill's amazing Fusion kits!! Most of the work is already done for you with the amazing papers that are already the perfect blend of scrap and art journal that allows you to create pages that normally you wouldn't have the right supplies to create with.

So how do you go about creating a more artistic page? It is pretty easy once you let go of the "rules" of scrapbooking. I am an art journaler at heart and the number one rule of art journaling is that there ARE NO RULES!!!

The same is true when creating an artistic scrap page. Throw out those rules, you don't have to cluster, you don't even have to use a photo if you don't want to.

For the sake of this tutorial I am going to be using Just Be by Created by Jill Scraps.

My first step is going to be to choose a paper. I don't always choose the messiest most artistic paper because I like to work my way up creating a page more with the way I am feeling and how I feel about the way my page looks.

I am starting out with a nice multi colored paper that really isn't too busy. This way I can build on it to create MY art.

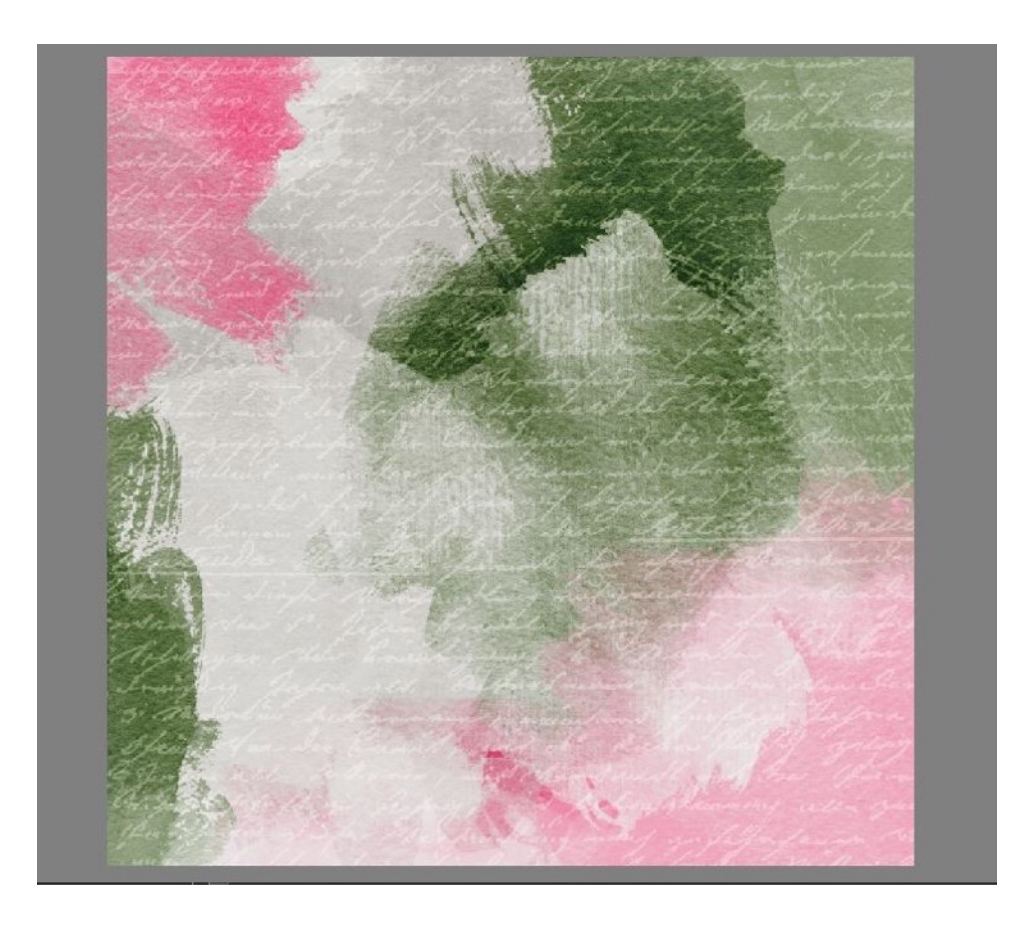

Next when you start to build your background, try to think outside of the box. Remember NO RULES!!! You don't always have to use the element as is or even ALL of the element.

So I wanted to add a bit of a cloud look at the top of my paper, so using one of the gesso elements I placed them how I wanted, resized and then used blending modes to achieve a look that I liked.

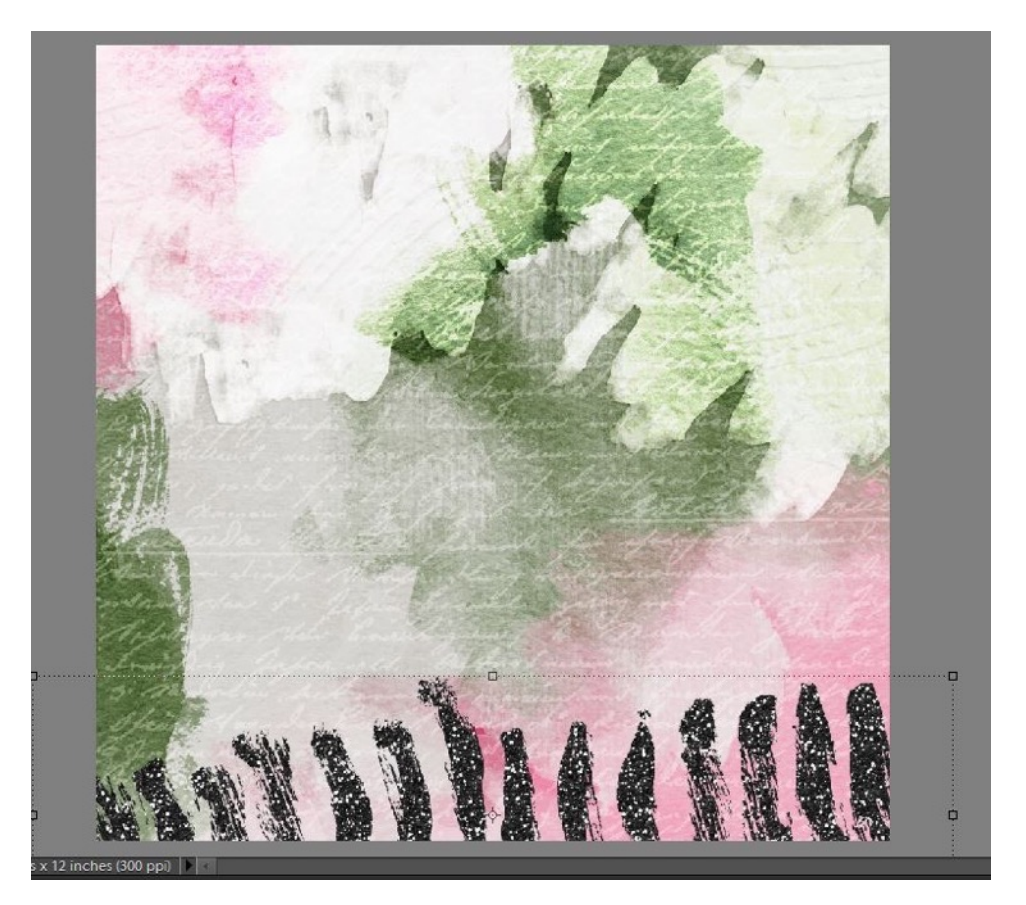

\*\*Blending Mode TIP\* No matter which mode I use first, I always put a layer of Soft light at 100% on top of it. The reason for this is that sometimes using overlay or multiply which is one of my favorites will leave the image looking a bit muddy, the soft light layer at 100% will clear it up without having to over sharpen. You can adjust the opacity of the layers BELOW the soft light layer if it looks too textured or too bright. You have to play with the opacity!\*

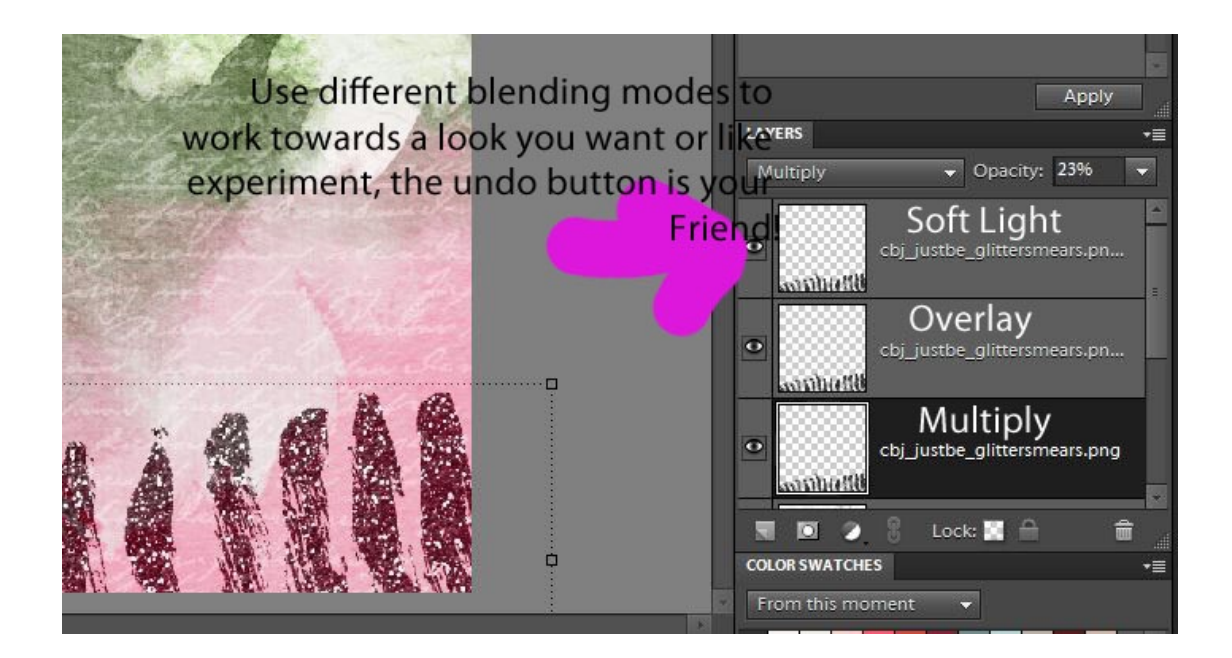

Next create a scene in your page that tells a story. I chose the butterfly. Try to look at the elements a bit differently, they can be half off the page, or you can erase part of them. Don't be afraid to recolor, flip directions or use them as something they weren't intended to be to start with. It's your page and your art.

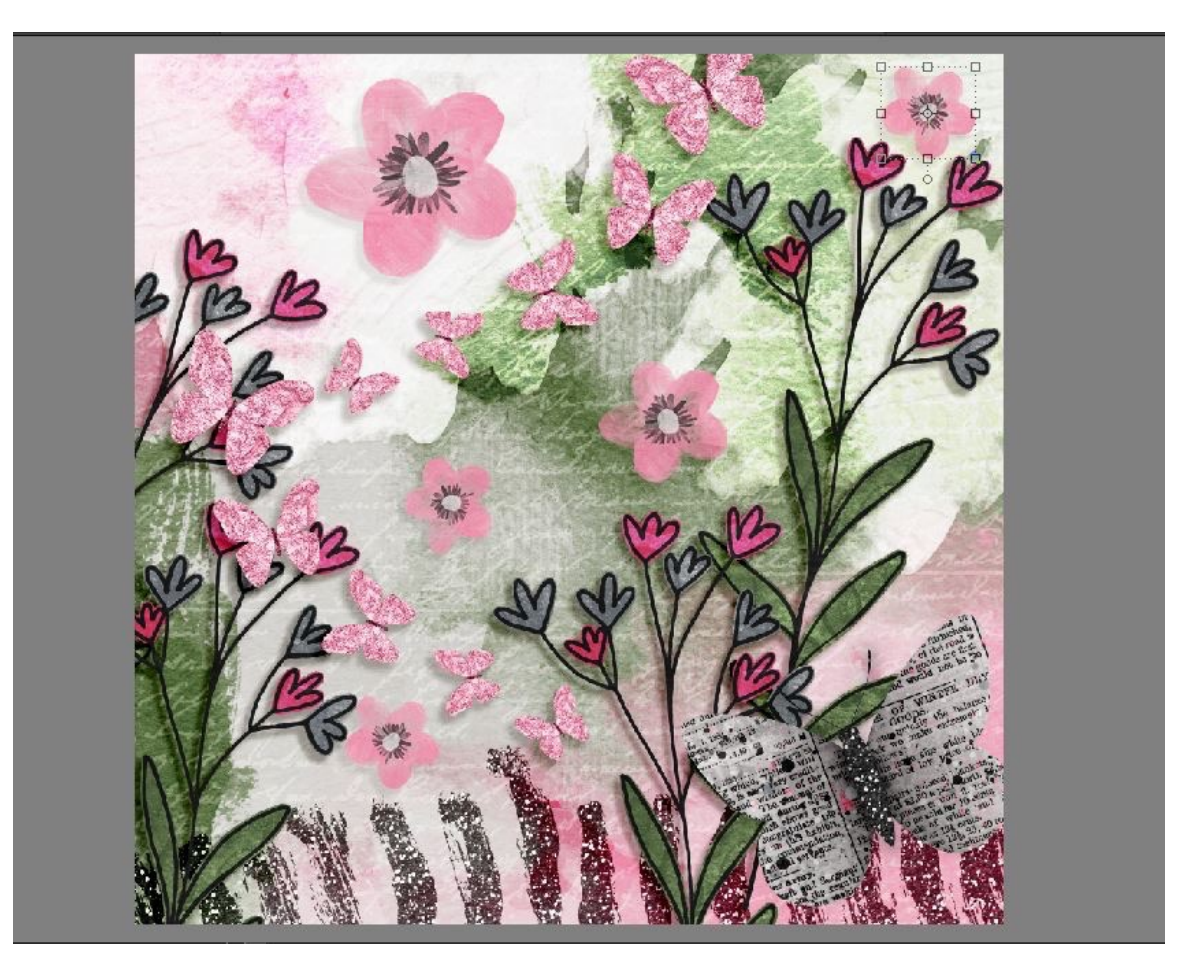

For my main accent I chose an old vintage girl. (not included in this kit) While I decided to put her in a frame, I replicated her because I wanted it to feel as though she was walking through a garden with butterflies all around. Don't be afraid to use the same element over and over again.

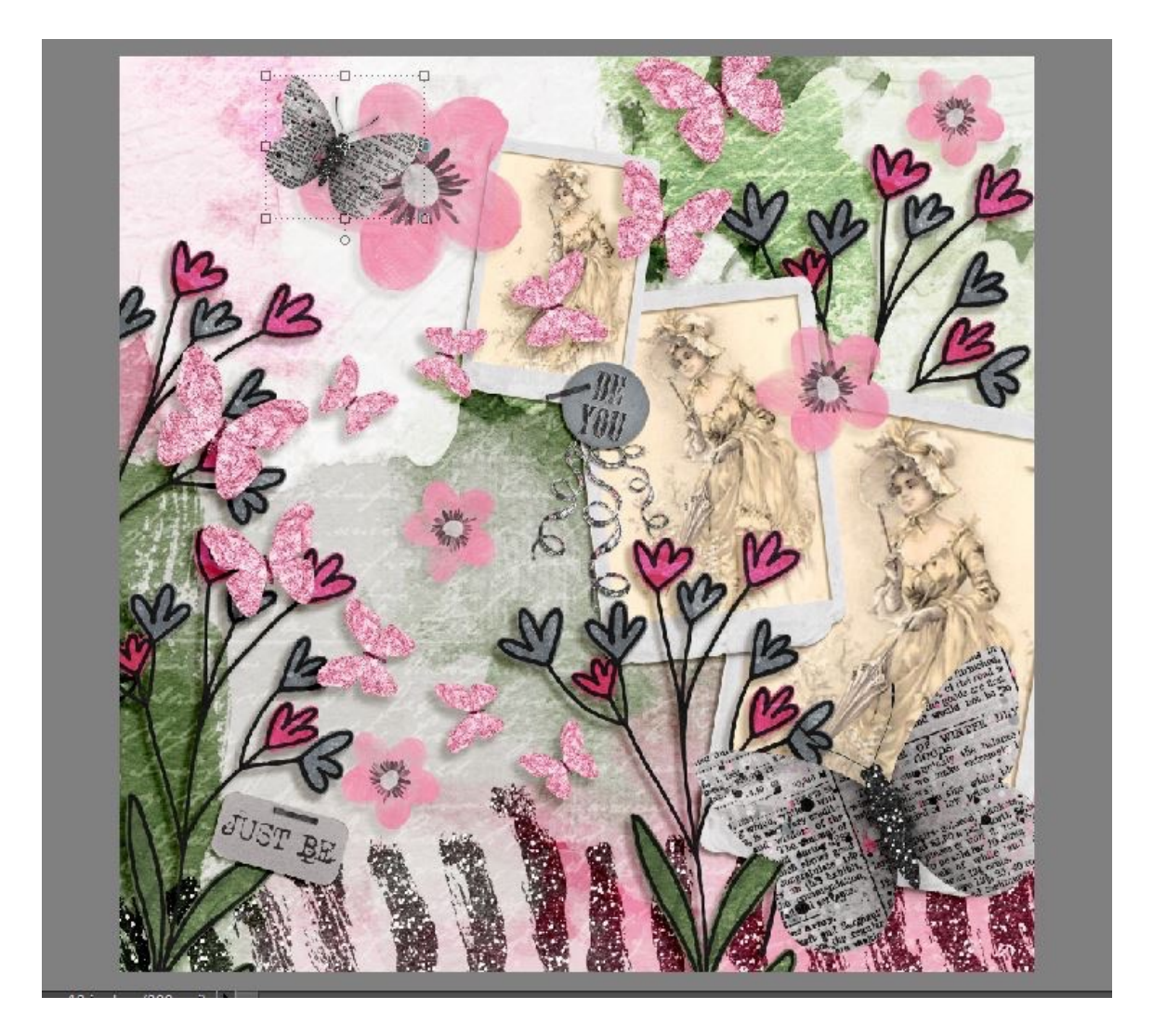

To finish my page off I decided to add a little quote about caterpillars turning into butterflies. For this page I did not use all the elements included, there is no clustering and I placed the items where I felt they should be. I didn't worry about capturing a memory. Creating an art page is pretty similar to art journaling. You work with how you are feeling about it, and conveying a message through the image you create, not by using an image and trying to create a page to keep a memory.

For this page I did end up with a busier page, but that is ok. You can achieve the same thing with a minimal art page as well. I have added another page that I created with this same kit as well.

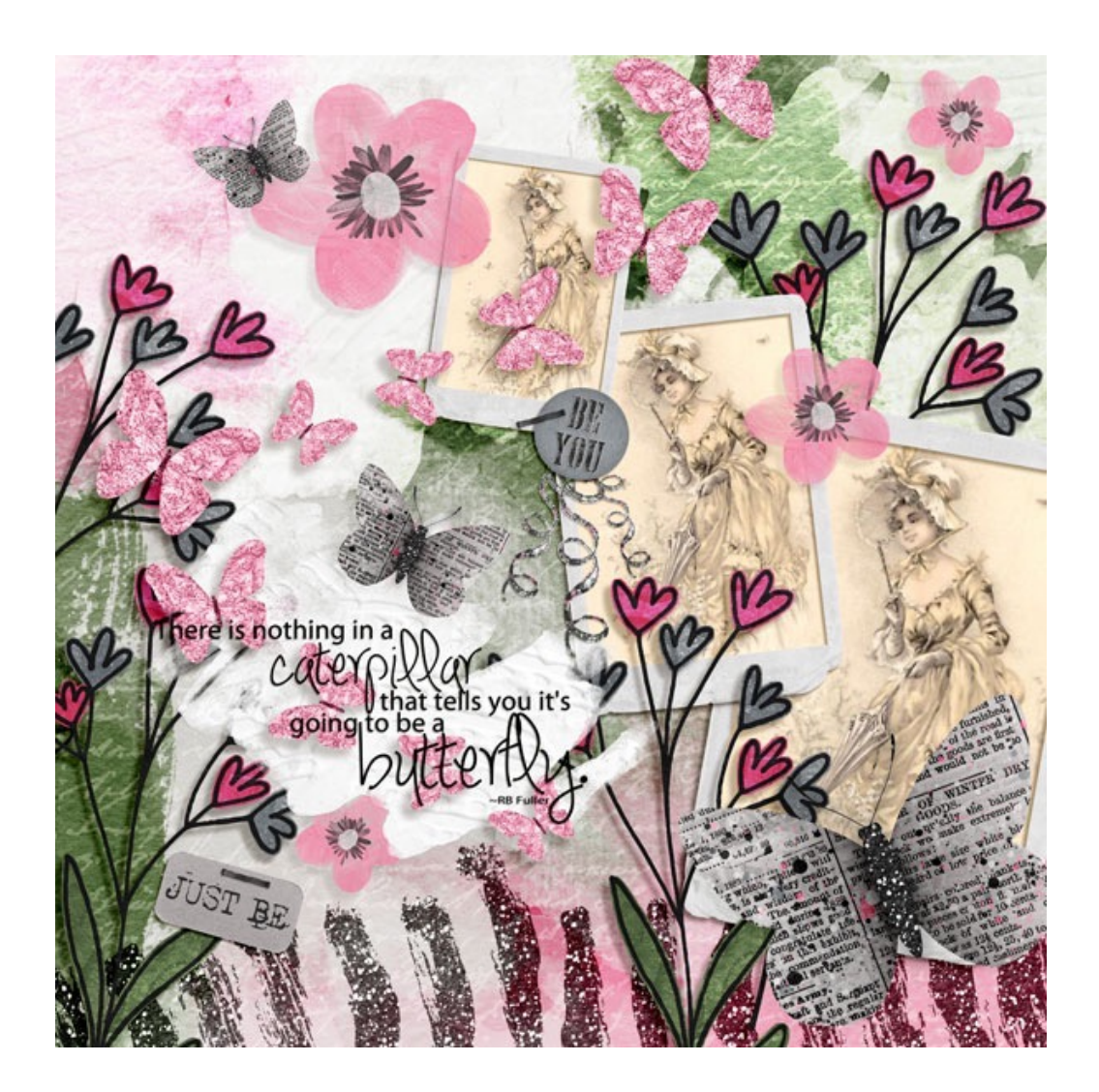

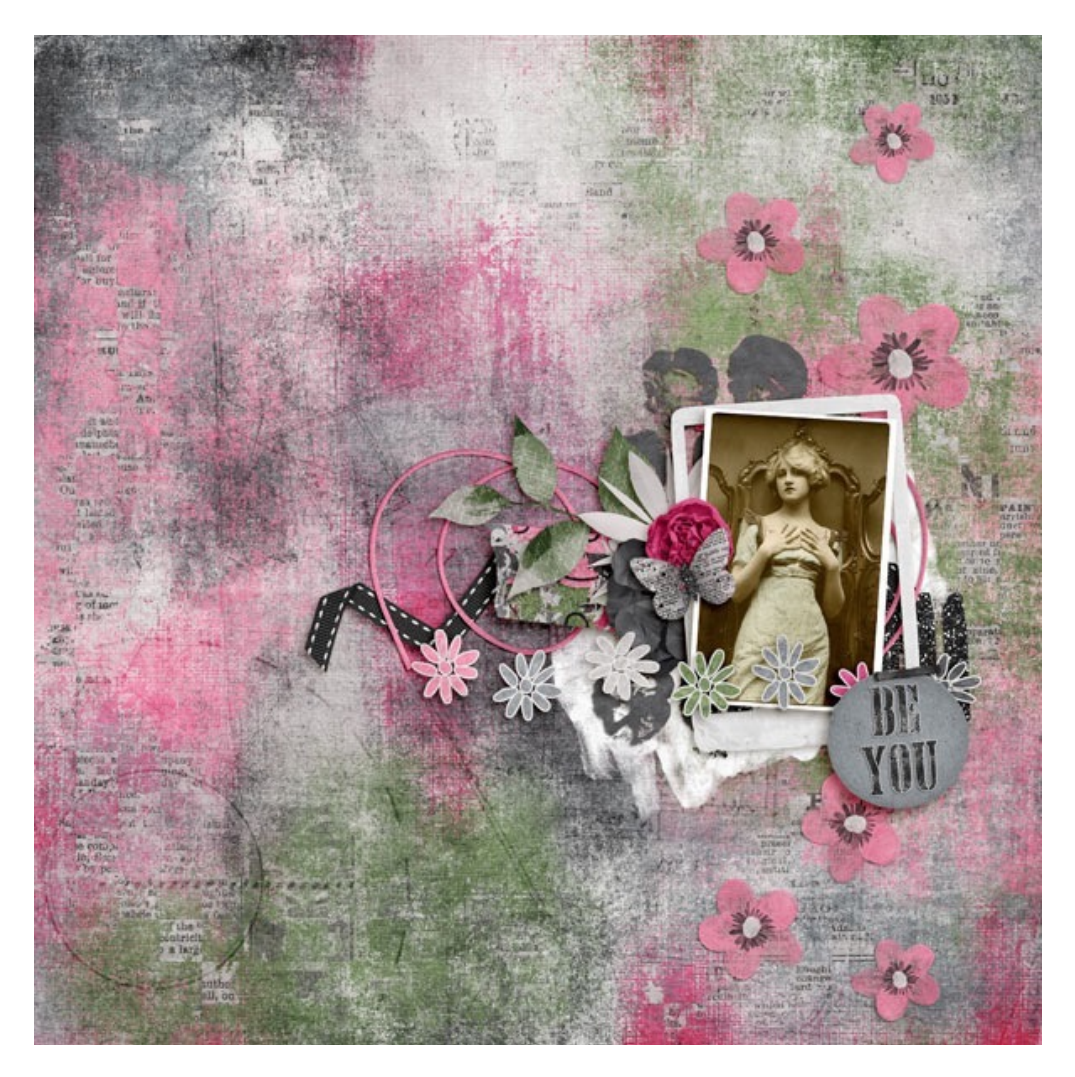

I hope this tutorial has helped you get a better feel for making a more artsy page! Remember to just have fun! Another tip...Jill's Blendits Layered Templates are a perfect starting point for your pages! You can find them in her store **[HERE](http://bit.ly/ARTSYTEMPS)** 

Hugs,

CTM Christina